#### *Mapserver e Mapscript*

João Araujo

# *Mapscript*

- Mapscript estende as funcionalidades do mapserver para linguagens de script.
- Permite o uso de mapas com linguagens de programação.
- Permite carregar; manipular e salvar mapas.

## *Mapscript e OO*

- Mapscript é orientado a objetos.
- Coleção de classes e atributos.

# *Suporte*

- PHP
- Python
- Perl
- Ruby
- C# e TCL em desenvolvimento.

#### *hello.pl (10.1)*

*#!/usr/bin/perl use strict; use mapscript; use CGI ":cgi"; my \$resp = new CGI; # Cria um imagem com nome único a cada vez que é chamado my \$image\_name = sprintf("ms-hello%0.6d" ,rand(1000000)).".png"; # Cria uma nova instância do map object my \$map = new mapscript::mapObj("/var/www/mapserver/hello.map"); # Cria uma imagem a partir do mapa e salva my \$img = \$map->draw(); \$img->save("/var/www/mapserver/tmp/".\$image\_name); # Dá a saída no formulário HTML e a imagem do mapa print \$resp->header(); print \$resp->start\_html(-title=>'MapScript Hello World '); print <<END\_OF\_HTML; <form name="pointmap" action="hello.pl" method="POST"> <input type="image" name="img" src="/mapserver/tmp/\$image\_name"> </form> END\_OF\_HTML print \$resp->end\_html();*

## *Início*

- #!/usr/bin/perl -> chama perl para executar.
- use strict; -> Faz com que todas as variáveis tenham um escopo (com my).
- use mapscript; use CGI ":cgi";; -> Torna os módulos mapscript e cgi disponíveis para perl.
- my  $s_{resp}$  = new CGI; -> cria um objeto cgi

## *Criando map object*

- my  $\text{Simple name} = \text{spring}$ "mshello%0.6d" ,rand(1000000)).".png"; Cria um imagem com nome único a cada vez que é chamado.
- my  $\mathsf{Smap} = \mathsf{new}$ mapscript::mapObj("/var/www/mapserver/hello.map"); Cria uma nova instância do map object.

#### *Salvando o mapa*

- my  $\text{Sing} = \text{Sing}$   $\text{diag}(\cdot)$ ;
- \$img->save("/var/www/mapserver/tmp/".\$image\_name); Cria uma imagem a partir do mapa e salva

#### *Saída no formulário HTML*

- print \$resp->header();
	- print \$resp->start\_html(-title=>'MapScript Hello World '); print <<END\_OF\_HTML; <form name="pointmap" action="hello.pl" method="POST"> <input type="image" name="img" src="/mapserver/tmp/\$image\_name"> </form> END\_OF\_HTML
		- print \$resp->end\_html();

### *hello.map (10.1)*

# Arquivo "Hello World" NAME "Hello\_World" SIZE 400 300 IMAGECOLOR 249 245 186 IMAGETYPE png EXTENT -1.00 -1.00 1.00 1.00 WEB TEMPLATE "hello.html" IMAGEPATH "/var/www/mapserver/tmp/" IMAGEURL "/mapserver/tmp/" END LAYER STATUS default TYPE point

FEATURE POINTS 0.0 0.0 END TEXT "Hello World" END # end feature CLASS **STYLE** COLOR 255 0 0 END LABEL TYPE bitmap END END END END

#### *Resultado*

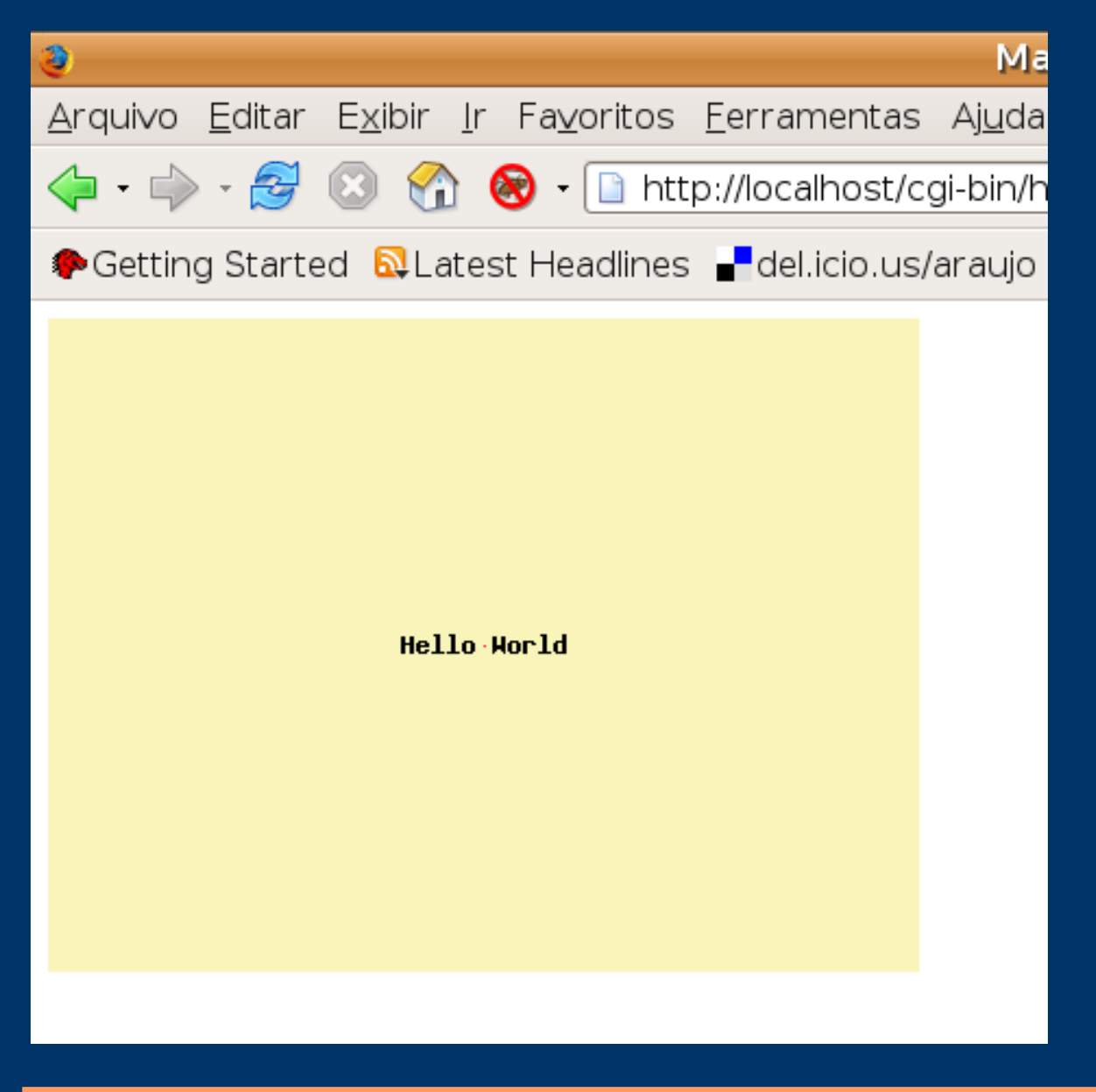

## *API do Mapscript*

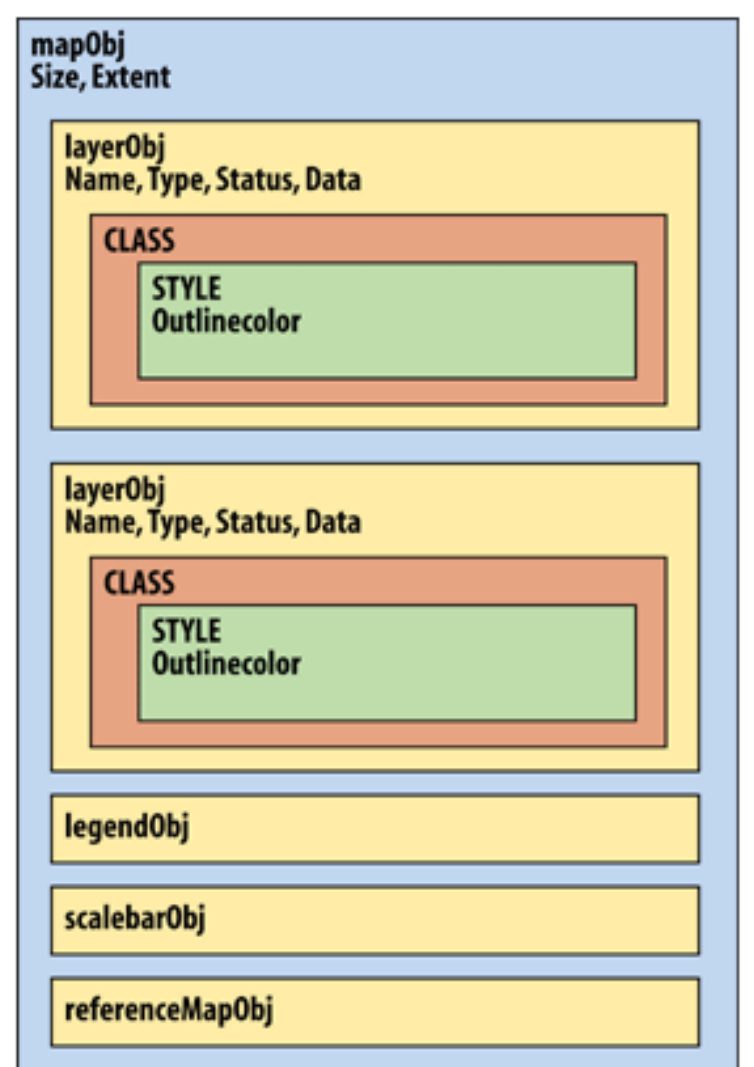

## *Instâncias de Class associadas a um Layer*

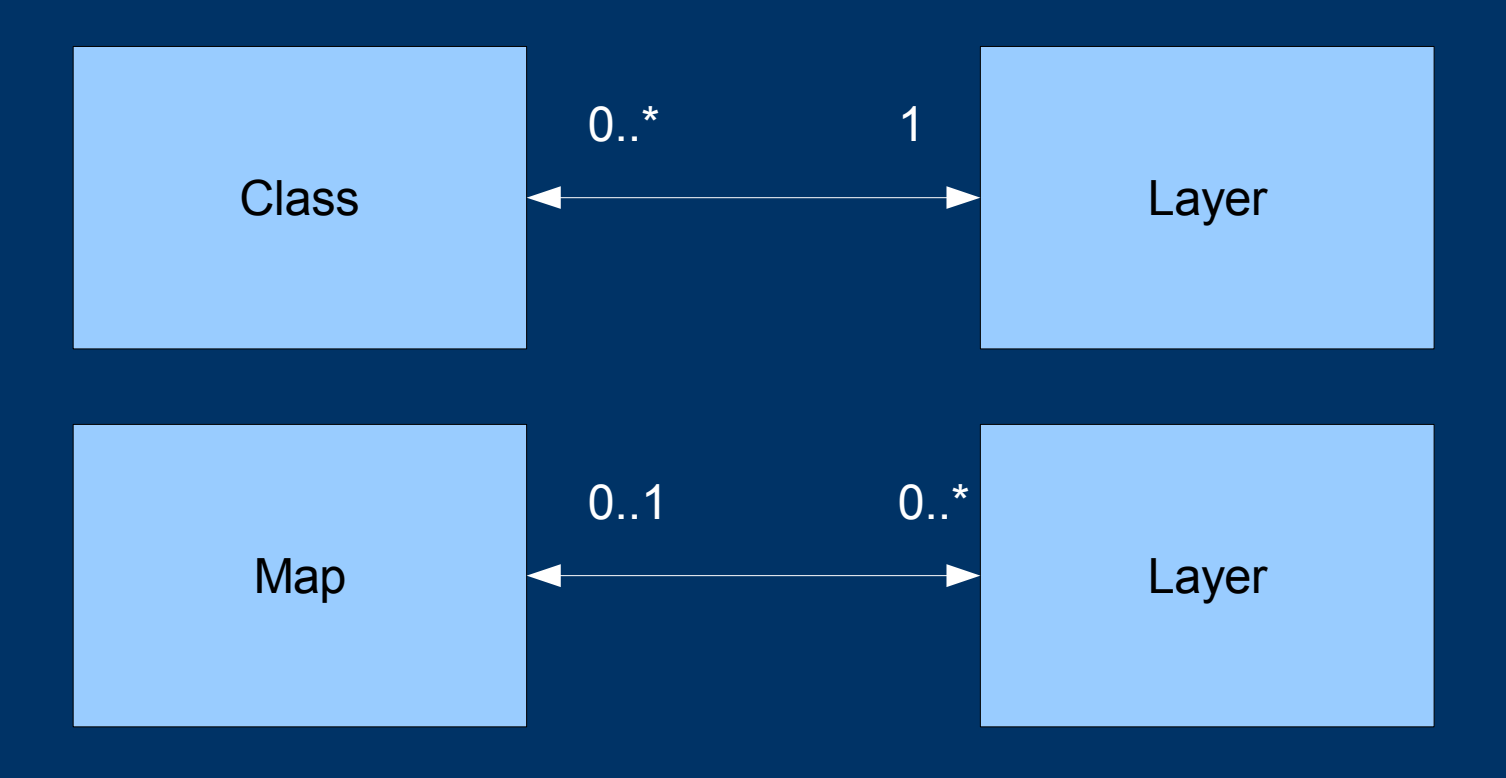

#### *Class com Style e Label*

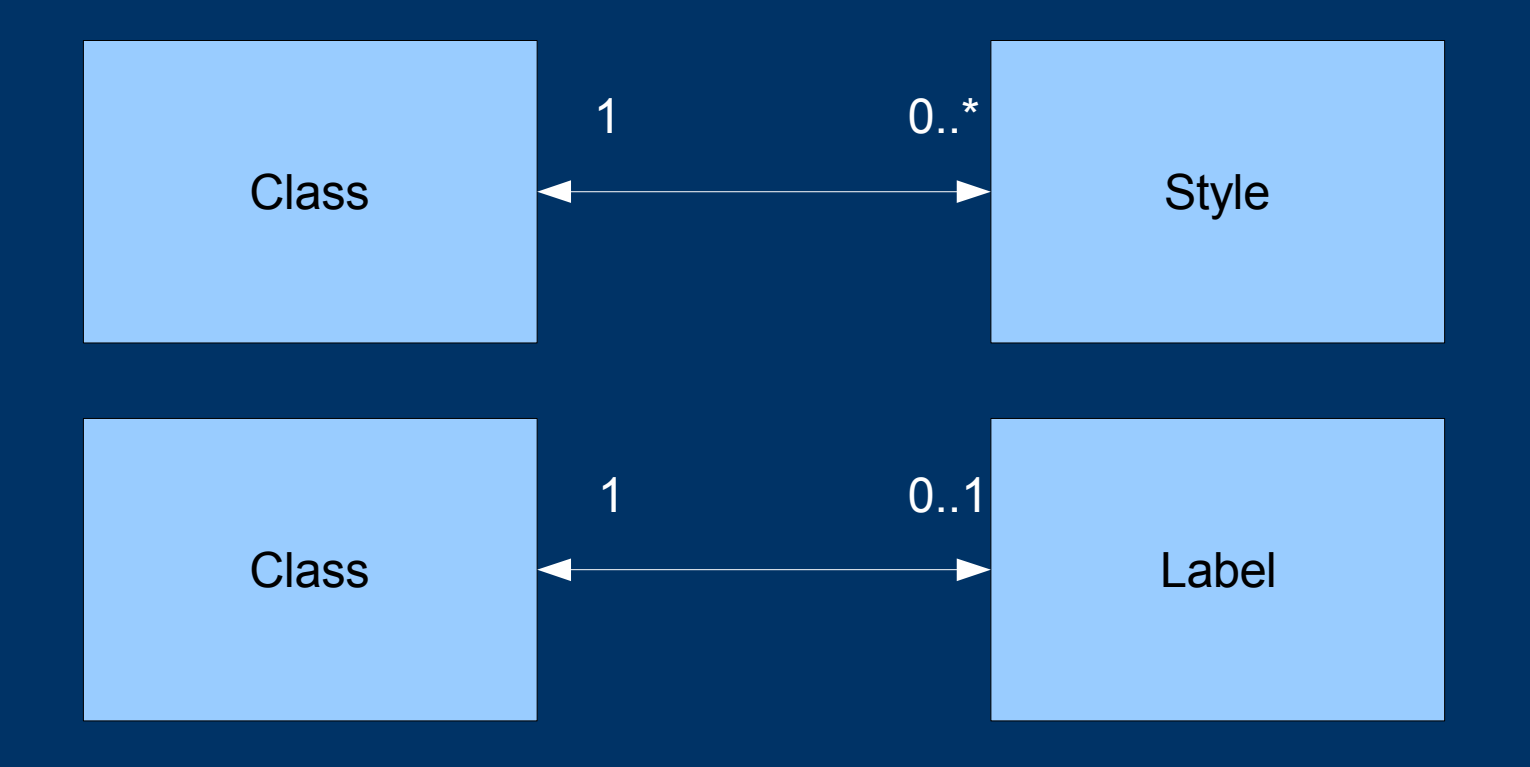

## *Uma Aplicação Prática*

```
O início é como antes:
#!/usr/bin/perl
use strict;
use mapscript;
use CGI ":cgi";
# Default values
#my S_{\text{script}} name = "/cgi-bin/exemplo.pl";
# path defaults
my $map path = "/var/www/mapserver/";m_y \bar{m} ap \bar{f}ile = "global.map";
my \text{Simg} path = "/var/www/mapserver/tmp/";
```
## *Iniciamos os parâmetros do formulário*

# Navigation defaults my \$zoomsize=2; my \$pan="CHECKED"; my \$zoomout=""; my \$zoomin=""; my \$countries = "CHECKED"; my \$labels = "CHECKED";

### *Definimos as coordenadas x e y do click do mouse*

my  $\text{Sclickx} = 300$ ; my  $\text{Sclicky} = 200$ ;

# foi definido no centro da imagem

## *Criando point e retângulo de referência*

my  $\text{Sclkpoint} = \text{new mapscript::pointObj}$ ; my \$old\_extent = new mapscript::rectObj();

# clkpoint: ponto de referência do click # old extent: referência do retângulo de extensão antigo ou default, na primeira execução.

#### *Define extent como array*

my @extent =  $(-180, -90, 180, 90)$ ; my  $\text{Smax}$  extent = new mapscript::rectObj(-180, -90, 180, 90);

# max extent para impedir que o mapa seja manipulado além de seus valores máximos.

## *Cria objeto cgi e mapobject*

my  $\gamma$  arms = new CGI; my  $\mathsf{Smap} = \mathsf{new}$ mapscript::mapObj(\$map\_path.\$map\_file);

#mapobject baseado em mapfile.

#### *Testa se foi invocado por form.*

if ( $\delta$ parms->param() ) { # se foi, use os parâmetros do formulário.

#### *Se foi primeira execução*

Define valores para imagem, url, etc. my  $\text{Smap}$  id = sprintf("%0.6d",rand(1000000)); my  $\text{Simple name} = \text{"third".}$   $\text{Sample in } \{d\}$ .".png"; my \$image url="/mapserver/tmp/".\$image name; my  $\text{Sref}$  name = "thirdref".  $\text{Smap}$  id. ".gif"; my \$ref\_url="/mapserver/tmp/".\$ref\_name; my  $\text{eigen}$  name = "thirdleg".  $\text{Smap}_i$  id.".png"; my \$leg\_url="/mapserver/tmp/".\$leg\_name;

### *Desenha mapa, legenda e referência e salva imagens*

my \$image=\$map->draw(); \$map->drawLabelCache(\$image); \$image->save(\$img\_path.\$image\_name); my  $\text{Sref} = \text{Smap}$ ->drawReferenceMap(); \$ref->save(\$img\_path.\$ref\_name); my  $\text{e} = \text{Smap}-\text{drawLegend}$ ; \$leg->save(\$img\_path.\$leg\_name);

#### *Pega novo extent*

#Novo extent ou valor default

my  $\text{Snew\_extent} = \text{sprint}(\text{M963.6f'}, \text{Smap} > \{\text{extent}\} \rightarrow \{\text{minx}\}).$ " .sprintf("%3.6f",\$map->{extent}->{miny})."" .sprintf("%3.6f",\$map->{extent}->{maxx})."" .sprintf("%3.6f",\$map->{extent}->{maxy});

#### *Pega escala para mostrar na tela.*

# Pega a escala das imagens para mostrar na tela. my  $\text{Scale} = \text{spring}("0.10d", \text{image}> \{\text{scale}\};\)$ # Converte o click do mouse de coordenadas de imagem para coordenadas do mapa.

my  $(\text{Smx}, \text{Smy}) = \text{img2map}(\text{Smap} \rightarrow \{\text{width}\}, \text{Smap} -$ >{height}, \$clkpoint,\$old\_extent); my  $\text{Smx\_str} = \text{spring}("0.3.6f", \text{Smx});$ my  $\text{Smy\_str} = \text{sprintf("%3.6f",\n \text{Smy}});$ 

#### *Imprime cabeçalho html*

print \$parms->header(); print \$parms->start\_html(-title=>'Perl Mapscript Map');

## *Imprime até achar EOF*

 $print \ll \text{EOF};$  $\le$ html $>$ <head><title>MapScript Third Map</title></head>  $<$ body bgcolor="#E6E6E6"> <FORM METHOD=POST ACTION="\$script\_name">  $\lt$ table width="100%" border="1">  $\langle$ tr> $\langle$ td width="60%" rowspan="6"> <input name="img" type="image" src="\$image\_url" width=600 height=300 border=2>  $\langle t \rangle$  <td width="40%" align="center" colspan="3">  $\langle \text{img}$  SRC="\$ref\_url" border=1>  $\langle \text{td}\rangle$ ...

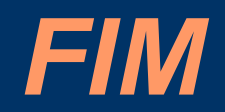